Документ подписан простой электронной подписью Информация о владельце:

ФИО: Сучко**в ЕЛЛЕРАЛЬНОЕ АГЕНТСТВО ЖЕЛЕЗНОДОРОЖНОГО ТРАНСПОРТА** <sup>уникальный прог**Федераль**ное государс<mark>твенное бюджетное образовательное учреждение</mark></sup> высшего образования Должность: Директор Орловского филиала ПГУПС Дата подписания: 26.09.2023 15:17:07 07dc5dcaafbd1ad17c24813a635cf8c447120857

# **«Петербургский государственный университет путей сообщения Императора Александра I» (ФГБОУ ВО ПГУПС) Орловский филиал ПГУПС**

 УТВЕРЖДАЮ Директор филиала \_\_\_\_\_\_\_\_\_ Е.Е.Сучкова « 01 » июля 2023 г.

# **РАБОЧАЯ ПРОГРАММА ПРОФЕССИОНАЛЬНОГО МОДУЛЯ**

# **ПМ.03 ИСПОЛЬЗОВАНИЕ ПРОГРАММНОГО ОБЕСПЕЧЕНИЯ В ПРОЦЕССЕ ЭКСПЛУАТАЦИИ МИКРОПРОЦЕССОРНЫХ УСТРОЙСТВ**

**для специальности**

### **11.02.06 Техническая эксплуатация транспортного радиоэлектронного оборудования (по видам транспорта)**

Квалификация – **Техник** вид подготовки - базовая

Форма обучения - очная

Срок обучения: 2 года, 10 месяцев

Город – Орел 2023 год

### **РАССМОТРЕНО:**

на заседании ЦК профессионального учебного цикла специальностей: 11.02.06 Техническая эксплуатация транспортного радиоэлектронного оборудования (по видам транспорта) и 27.02.03 Автоматика и телемеханика на транспорте (железнодорожном транспорте) Председатель\_\_\_\_\_\_\_\_\_\_\_\_\_Г.М.Шуваева протокол № 11 от «26» июня 2023 г.

Рабочая программа профессионального модуля ПМ.03 Использование программного обеспечения в процессе эксплуатации микропроцессорных устройств разработана на основе Федерального государственного образовательного стандарта (далее ФГОС) среднего профессионального образования (далее СПО) по специальности 11.02.06 Техническая эксплуатация транспортного радиоэлектронного оборудования (по видам транспорта), утвержденного приказом Министерства образования и науки РФ № 808 от 28.07.2014.

### **Разработчики программы:**

Пименов В.А., преподаватель Орловского филиала ПГУПС \_\_\_\_\_\_\_\_\_Щеголев Н.А., преподаватель Орловского филиала ПГУПС

### **Рецензенты:**

Борзенков С.И., преподаватель Орловского филиала ПГУПС Соловьев О.О., старший электромеханик Орловско-Курского регионального центра связи Московской дирекции связи- структурного подразделения Центральной станции связи- филиала ОАО «РЖД»

# **СОДЕРЖАНИЕ**

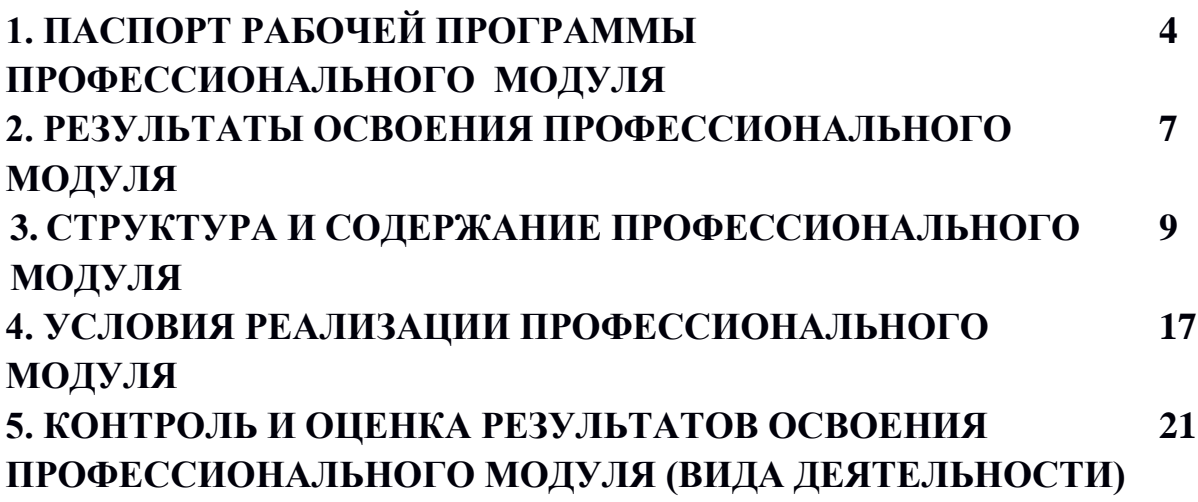

# **1. ПАСПОРТ РАБОЧЕЙ ПРОГРАММЫ ПРОФЕССИОНАЛЬНОГО МОДУЛЯ**

### **1.1. Область применения рабочей программы**

Рабочая программа профессионального модуля является частью программы подготовки специалистов среднего звена в соответствии с ФГОС СПО по специальности 11.02.06 Техническая эксплуатация транспортного радиоэлектронного оборудования (базовая подготовка) (базовая подготовка) в части освоения вида профессиональной деятельности (ВПД): Монтаж, ввод в действие и эксплуатация устройств транспортного радиоэлектронного оборудования и формирования следующих профессиональных компетенций и формирования следующих профессиональных компетенций (ПК):

ПК 3.1 Осуществлять мероприятия по вводу в действие транспортного радиоэлектронного оборудования с использованием программного обеспечения;

ПК.3.2 Выполнять операции по коммутации и сопряжению отдельных элементов транспортного радиоэлектронного оборудования при инсталляции систем связи;

ПК.3.3 Программировать и настраивать устройства и аппаратуру цифровых систем передачи.

**1.2. Цели и задачи профессионального модуля – требования к результатам освоения профессионального модуля**

С целью овладения указанным видом профессиональной деятельности и соответствующими профессиональными компетенциями обучающийся в ходе освоения профессионального модуля должен:

### **иметь практический опыт:**

ПО1 выполнения работ по коммутации, сопряжению, инсталляции и вводу в действие транспортного радиоэлектронного оборудования;

ПО2 работы на персональных компьютерах со специальным программным обеспечением и автоматизированных рабочих местах (АРМ).

### **уметь:**

У1 пользоваться программным обеспечением при вводе в действие транспортного радиоэлектронного оборудования;

У2 составлять и читать структурные схемы информационных процессов

У3 отличать жизненные циклы (ЖЦ), использовать их преимущества и недостатки;

У4 составлять архитектуру построения сети, создавать новую базу данных, пользоваться и строить диаграммы по используемым данным;

У5 различать понятия: протокол, интерфейс, провайдер, сервер, открытая система;

У6 отличать коммутационные центры и пользоваться электронной почтой;

У7 составлять структурную трехуровневую схему управления;

У8 применять SADT-технологии.

### **знать:**

З1 понятия: информация, информационные технологии, информационная система, информационный процесс и область применения информационных технологий;

З2 определения: протокол, интерфейс, провайдер, сервер, открытая система;

З3 информационные системы и их классификацию;

З4 модели и структуру информационного процесса;

З5 уровни взаимодействия эталонов и модели взаимосвязи открытых систем;

З6 аппаратуру, основанную на сетевом использовании;

З7 состав, функции и возможности использования информационных и телекоммуникационных технологий в профессиональной деятельности;

З8 автоматизированные рабочие места (АРМ), их локальные и информационные сети;

З9 архитектуру, программные и аппаратные компоненты сетей связи.

### **1.3. Количество часов на освоение рабочей программы профессионального модуля:**

Максимальная учебная нагрузка 398 часов, в том числе:

 *обязательная часть* - 178 часов,

 *вариативная часть* - 220 часов.

Увеличение количества часов рабочей программы за счет часов вариативной части направлено на *углубление (расширение)* объема знаний по разделам программы.

Всего – 470 часов, в том числе:

максимальной учебной нагрузки обучающегося – 398 часов, включая: обязательной аудиторной учебной нагрузки обучающегося – 267 часов; самостоятельной работы обучающегося – 131 час; производственной практики по модулю –72 часа.

# **2. РЕЗУЛЬТАТЫ ОСВОЕНИЯ ПРОФЕССИОНАЛЬНОГО МОДУЛЯ**

Результатом освоения рабочей программы профессионального модуля является овладение обучающимися видом деятельности ВД3 Использование программного обеспечения в процессе эксплуатации микропроцессорных устройств, в том числе профессиональными (ПК) и общими (ОК) компетенциями:

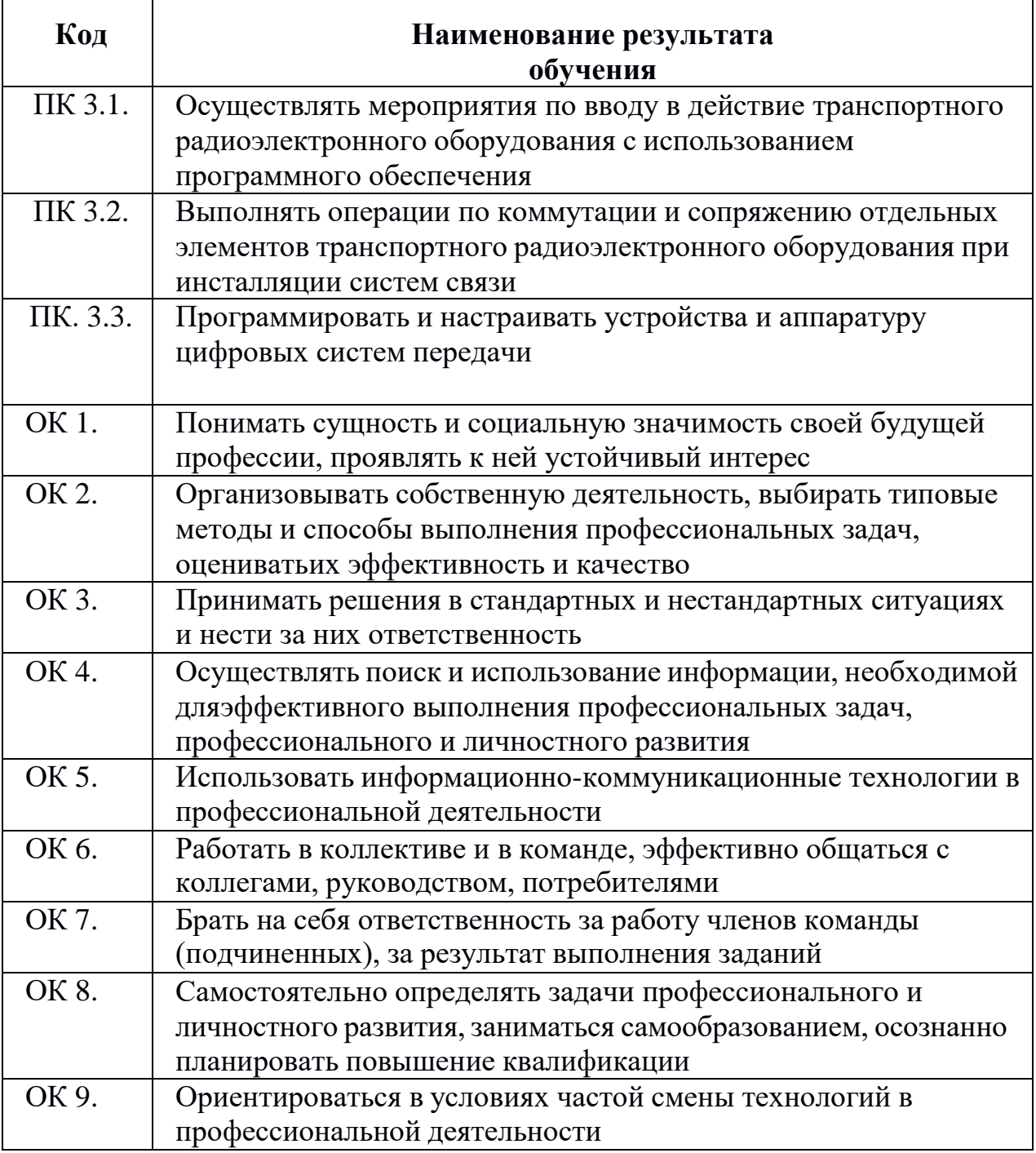

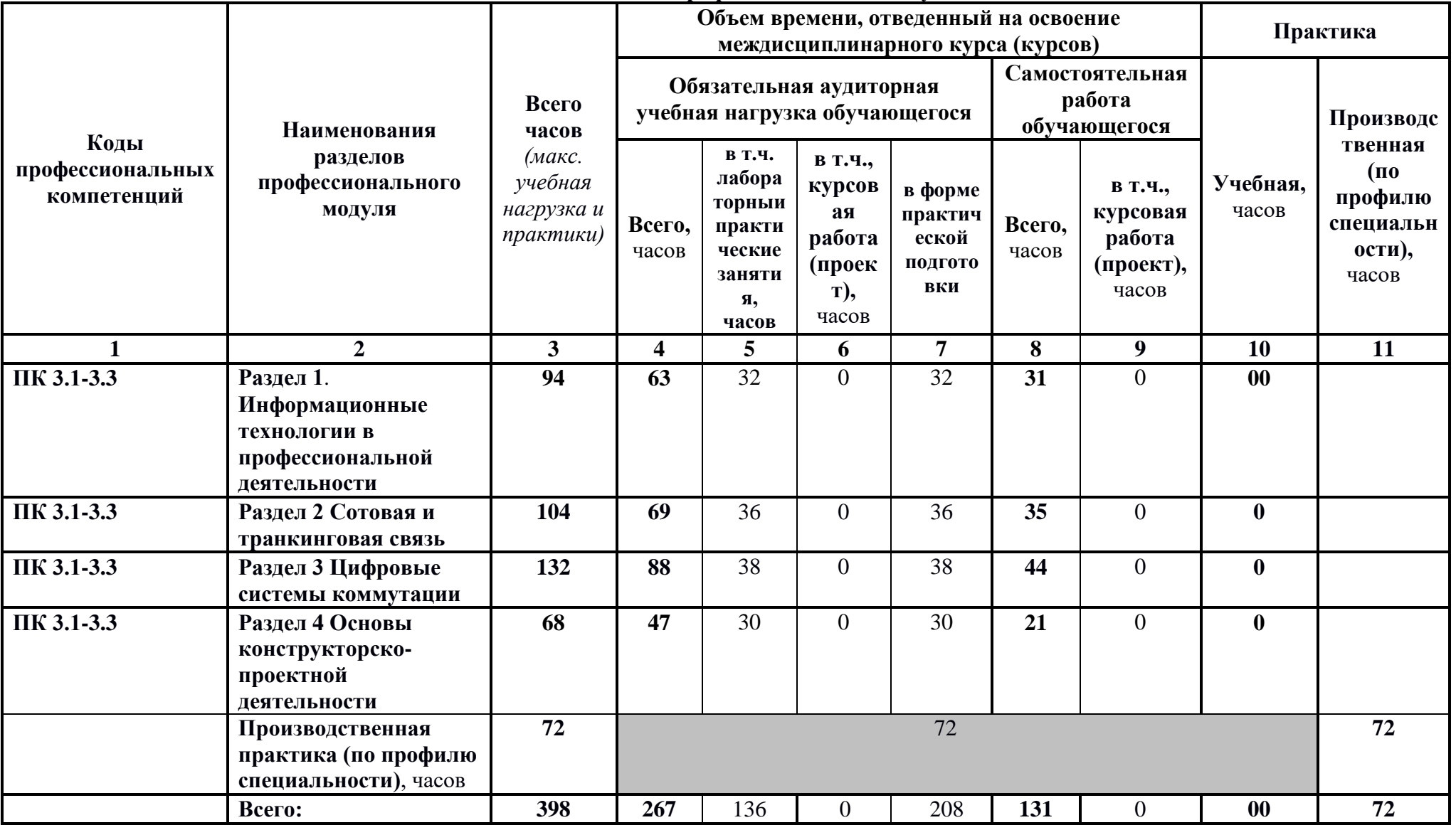

# **3. СТРУКТУРА И СОДЕРЖАНИЕ ПРОФЕССИОНАЛЬНОГО МОДУЛЯ**

### **3.1. Тематический план профессионального модуля**

| Наименование разделов<br>профессионального<br>модуля (ПМ),<br>междисциплинарных<br>курсов (МДК) и тем  | Содержание учебного материала, практические занятия, внеаудиторная<br>самостоятельная работа обучающихся<br>$\overline{2}$<br>ПМ. 03 Использование программного обеспечения в процессе эксплуатации микропроцессорных устройств                                                                                                    | Объем<br>часов<br>$\overline{\mathbf{3}}$<br>398 |
|----------------------------------------------------------------------------------------------------|----------------------------------------------------------------------------------------------------|--------------------------------------------------|
| МДК.03.01. Технологии программирования, инсталляции и ввода в действие транспортного радиоэлектронного |                                                                                                    | 398                                              |
| оборудования (по видам транспорта) (на железнодорожном транспорте)                                     |                                                                                                    |                                                  |
| Раздел 1 Информационные технологии в профессиональной деятельности                                     |                                                                                                    | 94                                               |
|                                                                                                    | Содержание                                                                                                    | 24                                               |
| Тема 1.1                                                                                               | Введение. Информация и ее свойства; классификация информации; представление и                                                                                                    | 12                                               |
| Информационные системы                                                                                 | измерение информации; определение информационной и компьютерной технологии;<br>инструментарий информационной технологии; современные информационные<br>технологии. Понятие информационной системы; свойства информационных систем;<br>технологический процесс обработки информации; понятие жизненного цикла системы;<br>основные процессы жизненного цикла. Понятие базы данных; понятие банка данных;<br>виды баз данных: иерархические, сетевые, реляционные; системы управления базами<br>данных; функции СУБД; модели организации данных; этапы проектирования баз данных.<br>Практические занятия<br>Практическое занятие №1 Создание баз данных (использование ПК)<br>Практическое занятие №2 Построение диаграмм (4 часа) (использование ПК)<br>Практическое занятие №3 Создание баз данных в СУБД (4 часа) (использование ПК)<br>Практическое занятие №4Создание запросов и отчетов(использование ПК) | 12                                               |
|                                                                                                    | Внеаудиторная самостоятельная работа обучающихся<br>- Изучение дополнительной литературы, построение схем, создание баз данных;<br>Проектирование базы данных;<br>Создание системы анализа данных в базе данных, подготовка отчетов по итогам<br>практического занятия;                                                                                                    | 12                                               |
| Тема 1.2                                                                                               | Содержание                                                                                                    | 39                                               |
| Основы компьютерных                                                                                    | Понятие локальной сети, классификация компьютерных сетей                                                                                                    | 19                                               |
| сетей                                                                                                  | Назначение компьютерной сети, основные виды вычислительных сетей, среда передачи<br>данных, глобальная вычислительная сеть, топологии компьютерных сетей, логическая                                                                                                    |                                                  |
|                                                                                                    |                                                                                                    |                                                  |

**3.2. Содержание обучения по профессиональному модулю** 

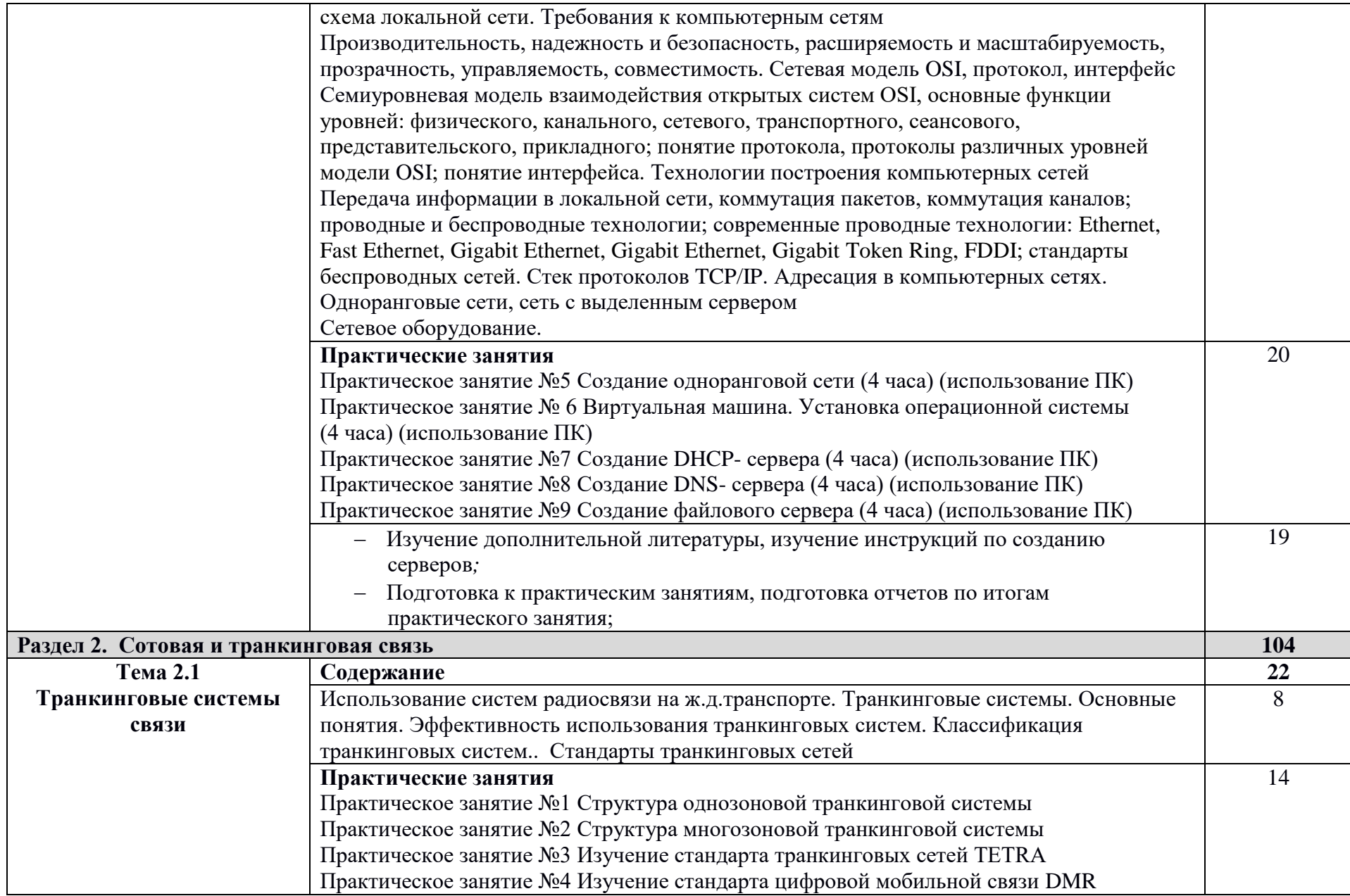

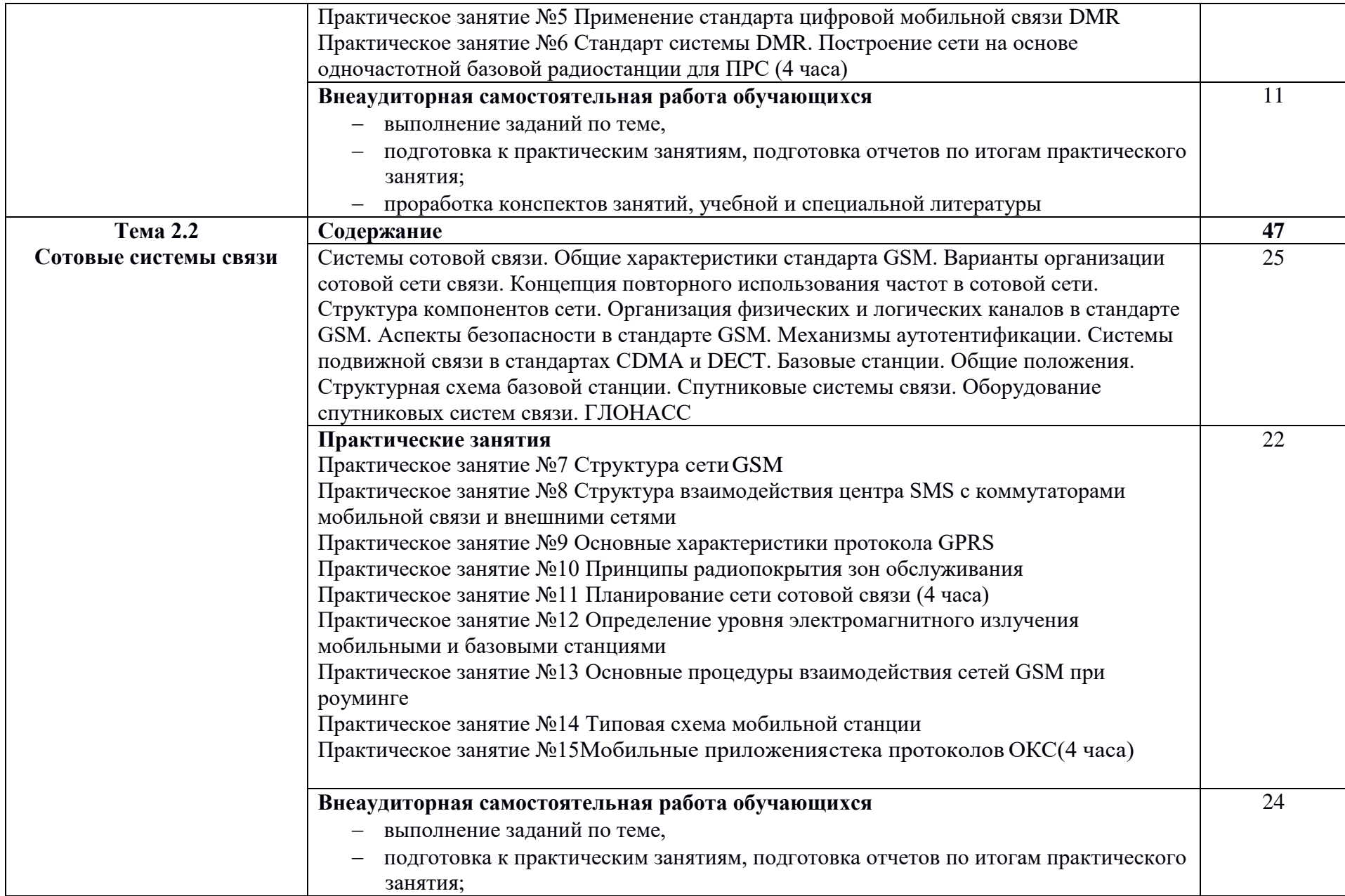

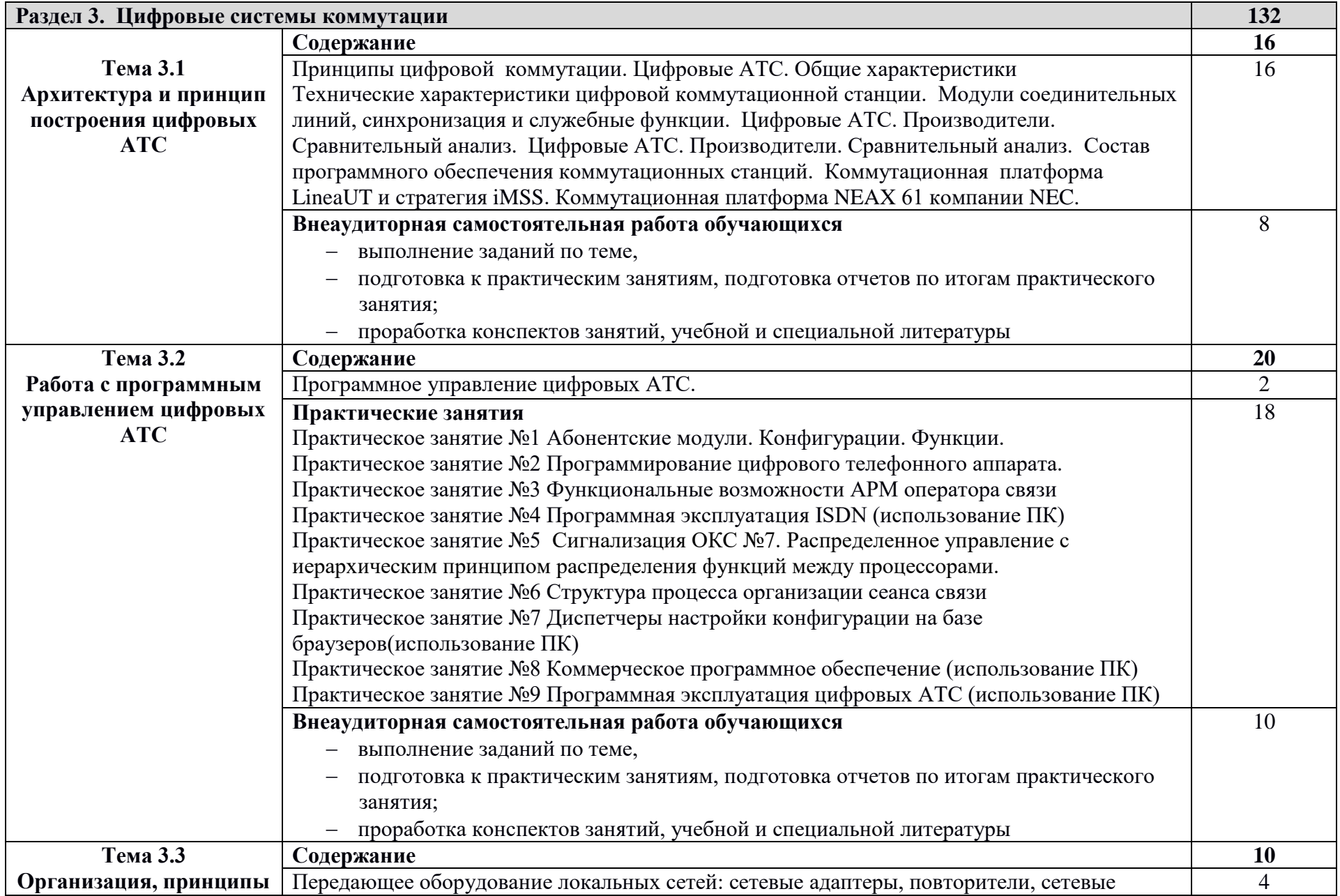

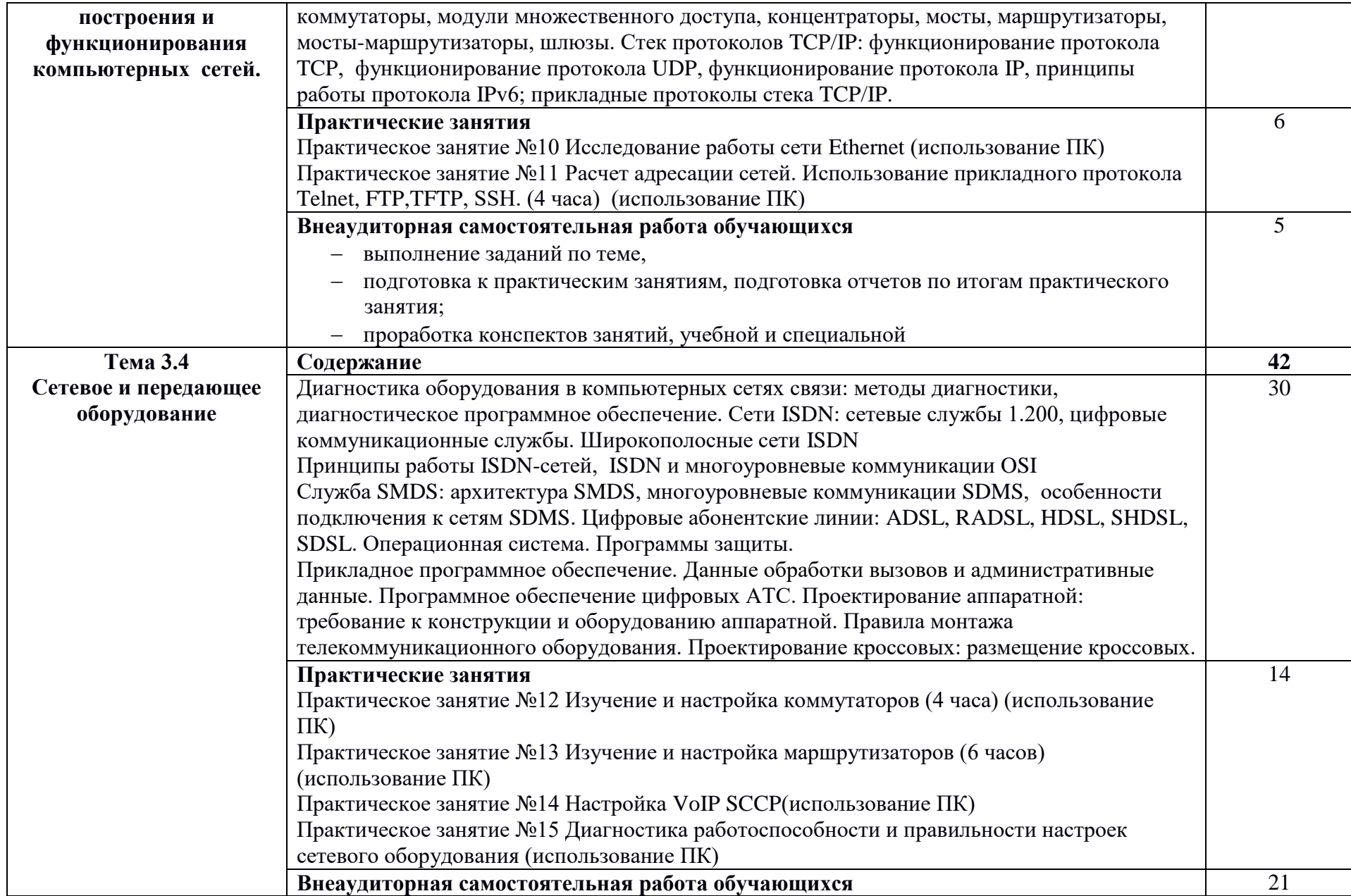

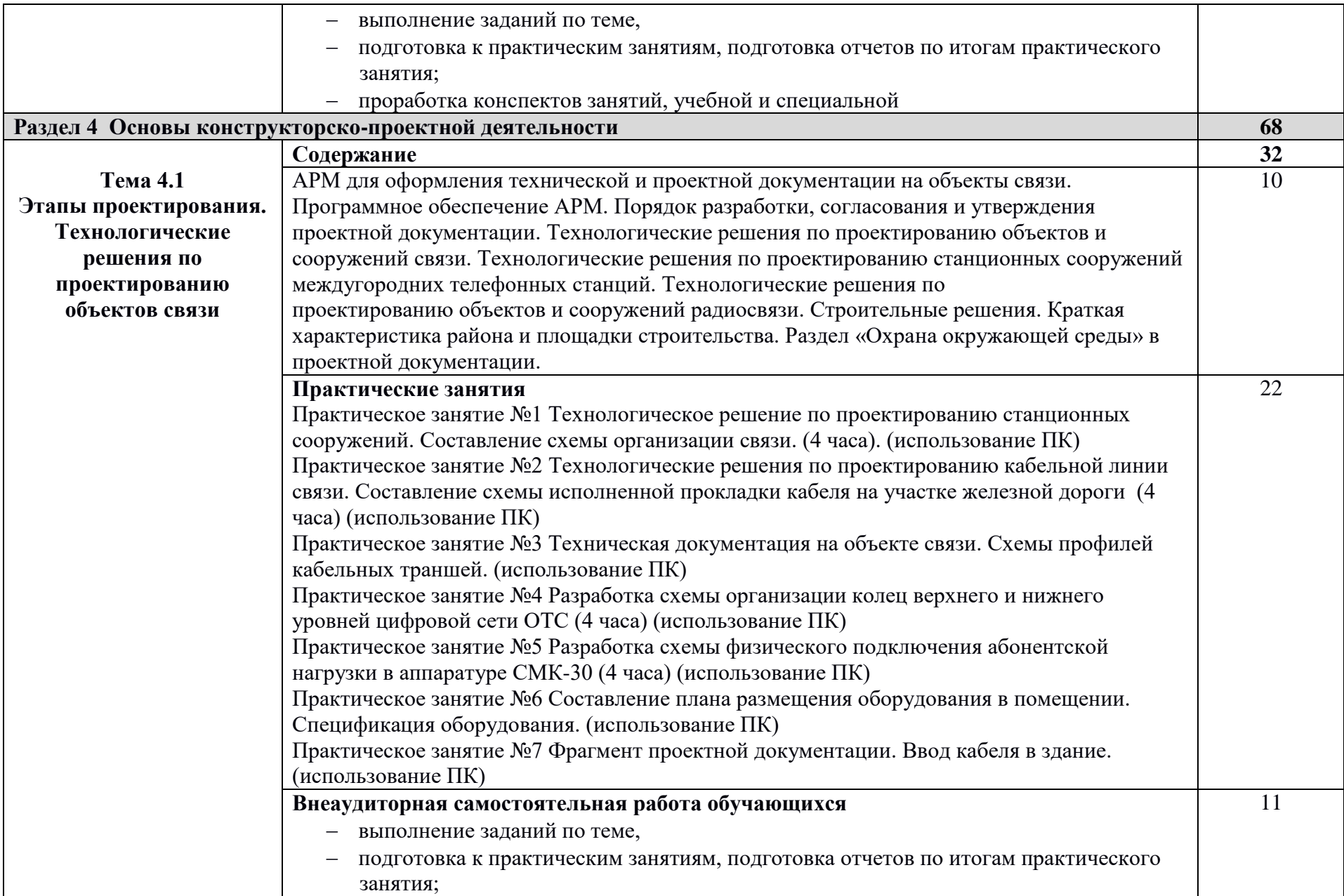

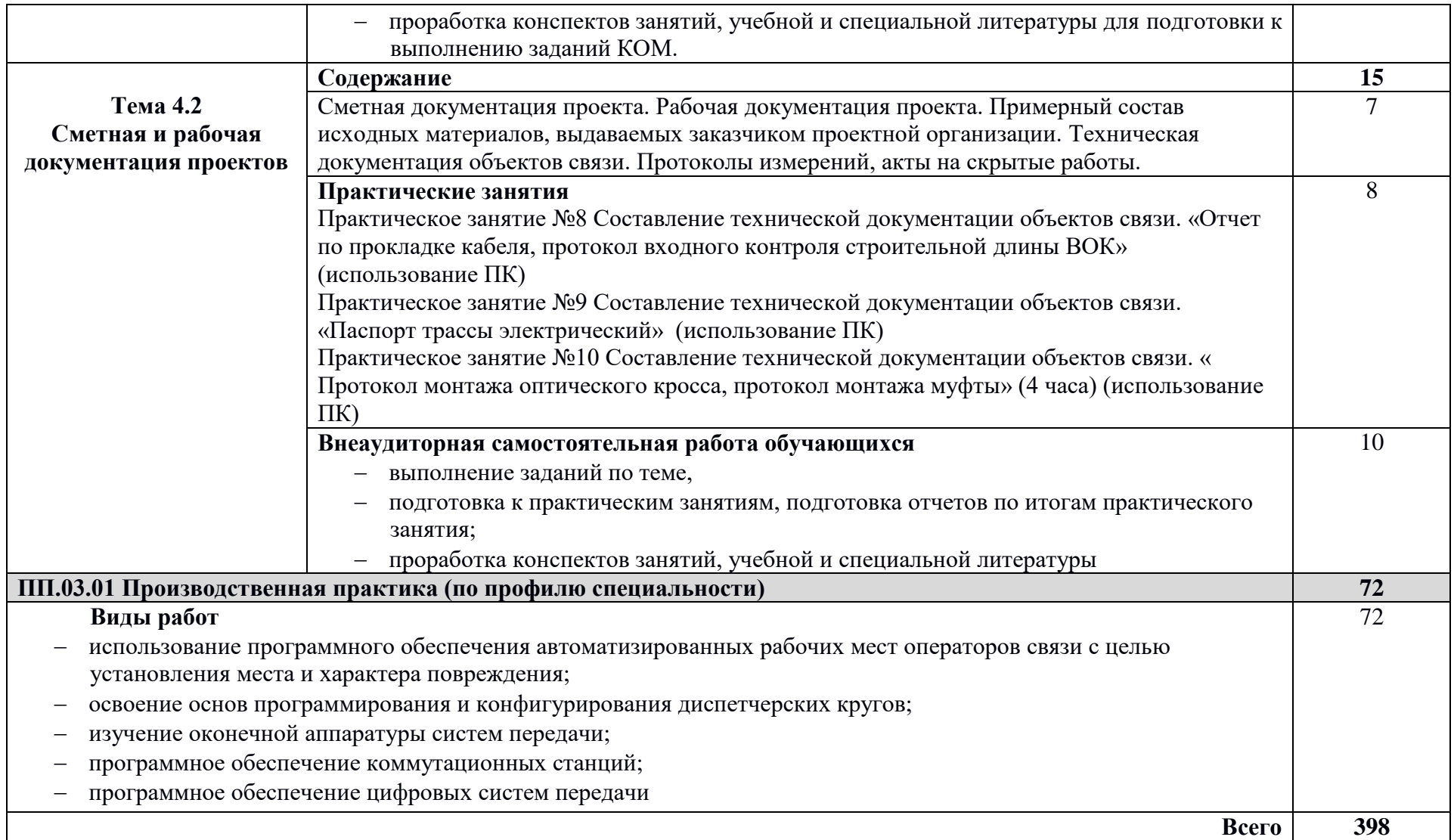

# **4. УСЛОВИЯ РЕАЛИЗАЦИИ ПРОФЕССИОНАЛЬНОГО МОДУЛЯ**

#### **4.1 Материально-техническое обеспечение**

Реализация рабочей программы профессионального модуля требует наличия учебных лабораторий:

- Оперативно-технологической связи,
- Многоканальных систем передачи,
- Систем телекоммуникаций.

Оборудование лаборатории и рабочих мест лаборатории Оперативно-технологической связи:

ученические столы, ученические стулья, преподавательский стол, кресло, шкафы, тумба, классная доска (меловая), лабораторные стенды, информационные cтенды, цифровой телефонный пульт, электронный курс лекций по дисциплинам, презентации, нормативно-справочные материалы и учебно-методическая литература, мультимедийный проектор, компьютерное место, принтер, подключение к сети Интернет (Wi-Fi).

Оборудование лаборатории и рабочих мест лаборатории Многоканальных систем передачи:

ученические столы, ученические стулья, компьютерный стол, столы, стулья, кресло, шкафы, тумбы, классная доска (меловая), информационные cтенды, тренажер связевого оборудования ИКМ: стойки ЦС, аппаратура ИКМ-30, ИКМ-120, К-24Т, мультимедийный проектор, компьютерное место, принтер, электронный курс лекций по дисциплинам, презентации, нормативно-справочные материалы и учебнометодическая литература, подключение к сети Интернет (Wi-Fi).

Оборудование лаборатории и рабочих мест лаборатории Систем телекоммуникаций:

стулья, компьютерные столы, столы, кресло, шкафы, тумба, лабораторные стенды, информационные cтенды, тренажер цифровой АТС DХ-500 ЖТ, тренаже телекоммуникации, электронный курс лекций по дисциплинам, презентации, нормативно-справочные материалы и учебно-методическая литература, компьютерное место, принтер, подключение к сети Интернет (Wi-Fi).

При проведении практических занятий с использованием компьютернойтехники занятия проводятся в кабинете «Вычислительной техники».

### **4.2. Информационное обеспечение обучения**

Перечень рекомендуемой учебной литературы, информационных ресурсов сети Интернет.

Основная учебная литература:

Тимонин П.М. Технологии программирования, инсталляции и ввода в действие транспортного радиоэлектронного оборудования: учеб. пособие. — М.: ФГБУ ДПО «УМЦ ЖДТ», 2018. — 224 с. Режим доступа: <http://umczdt.ru/books/44/18733/> — ЭБ «УМЦ ЖДТ»

Информационные технологии в профессиональной деятельности: учебное пособие для спо. ФГОС / Е. В. Михеева. - М. : Издательский центр "Академия", 2017.

Войтова М.В. Информационные технологии в профессиональной деятельности: учеб. пособие. — М.: ФГБУ ДПО «УМЦ ЖДТ», 2019. — 128 с. Режим доступа: <http://umczdt.ru/books/42/232049/> — ЭБ «УМЦ ЖДТ»

Лавренюк, И.В. Автоматизированные системы управления на железнодорожном транспорте : учеб. пособие / И.В. Лавренюк . – Москва : ФГБУ ДПО «УМЦ ЖДТ», 2017. – 242 c Режим доступа: <https://umczdt.ru/books/44/18669/> — ЭБ «УМЦ ЖДТ»

Л. Г. Рогулина. — 2-е изд., испр. и доп. — Москва : Издательство Юрайт,2020. — 204 с. ЭБС Юрайт [сайт]. — URL: <http://biblio-online.ru/bcode/446283>

Дополнительная учебная литература:

Дибров, М. В. Компьютерные сети и телекоммуникации. Маршрутизацияв IP-сетях в 2 ч. Часть 1 : учебник и практикум для СПО / М. В. Дибров. — Москва : Издательство Юрайт, 2020. — 333 с. ЭБС Юрайт [сайт]. — URL: <http://biblio-online.ru/bcode/452574>

2. Дибров, М. В. Компьютерные сети и телекоммуникации.Маршрутизация в IP-сетях в 2 ч. Часть 2 : учебник и практикум для СПО /М. В. Дибров. — Москва : Издательство Юрайт, 2020. — 351 с. ЭБС Юрайт [сайт]. — URL: <http://biblio-online.ru/bcode/453065>

Интернет-ресурсы:

ЭБС Университетская библиотека [Электронный ресурс] – Режим доступа:<http://library/pgups.ru/>

ЭБС «Лань» [Электронный ресурс] – Режим доступа:

<http://e.lanbook.com/books/>

ЭБС « IPRbooks.ru» [Электронный ресурс] – Режим доступа: <http://www.iprbooks.ru/>

ЭБС «ibooks.ru» [Электронный ресурс] – Режим доступа:

<http://www.ibooks.ru/>

ЭБС ЮРАЙТ – [Электронный ресурс] Режим доступа:

http:// [www.urait.ru](http://www.urait.ru/)

### **4.3 Общие требования к организации образовательного процесса**

Освоение программы модуля базируется на изучении дисциплин математического и общего естественнонаучного цикла, общепрофессиональных дисциплин, а так же профессиональных модулей

### ПМ.01, ПМ.02.

Производственная практика (по профилю специальности) проводится концентрированно на предприятиях города, деятельность которых соответствует профилю подготовки обучающихся

Результаты прохождения производственной практики (по профилю специальности) по профессиональному модулю учитываются при проведении экзамена квалификационного.

### **4.4. Кадровое обеспечение образовательного процесса**

Реализация рабочей программы профессионального модуля обеспечивается педагогическими кадрами, имеющими высшее образование, соответствующее профилю преподаваемого модуля. Преподаватели, отвечающие за освоение студентами профессионального цикла, имеют опыт деятельности в организациях соответствующей профессиональной сферы и проходят стажировку в профильных организациях не реже одного раза в 3 года.

# **4.5. Выполнение требований ФГОС в части использования активных и интерактивных форм обучения**

В целях реализации компетентностного подхода рабочая программа предусматривает использование в образовательном процессе активных и интерактивных форм проведения занятий в целях формирования и развития общих и профессиональных компетенций.

# **4.6. Использование средств вычислительной техники в процессе обучения**

Рабочая программа предусматривает использование персональных компьютеров обучающимися в ходе проведения следующих лабораторных и практических занятий:

Тема 1.1. Информационные системы

Создание баз данных Построение диаграмм Создание баз данных в СУБД Создание запросов и отчетов

Тема 1.2 Основы компьютерных сетей

Создание одноранговой сети Виртуальная машина. Установка операционной системы Создание DHCP- сервера Создание DNS- сервера Создание файлового сервера

Тема 3.2 Работа с программным управлением цифровых АТС

Абонентские модули. Конфигурации. Функции. Программирование цифрового телефонного аппарата. Функциональные возможности АРМ оператора связи Программная эксплуатация ISDN Сигнализация ОКС №7. Распределенное управление с иерархическим принципом распределения функций между процессорами. Структура процесса организации сеанса связи

Диспетчеры настройки конфигурации на базе браузеров Коммерческое программное обеспечение Программная эксплуатация цифровых АТС

# **5. КОНТРОЛЬ И ОЦЕНКА РЕЗУЛЬТАТОВ ОСВОЕНИЯ ПРОФЕССИОНАЛЬНОГО МОДУЛЯ (ВИДА ДЕЯТЕЛЬНОСТИ)**

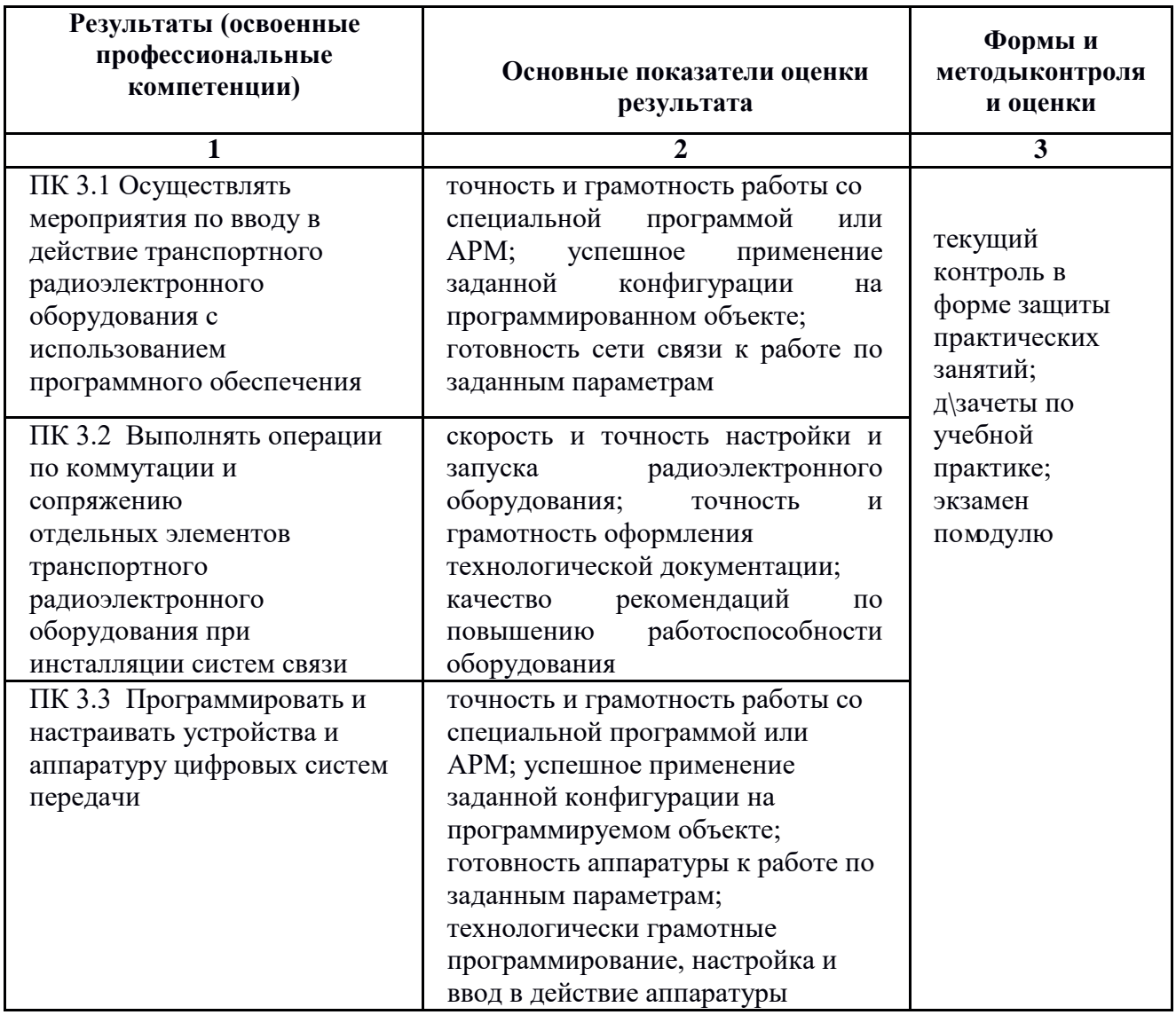

Формы и методы контроля и оценки результатов обучения должны позволять проверять у обучающихся не только сформированность профессиональных компетенций, но и развитие общих компетенций и обеспечивающих их умений.

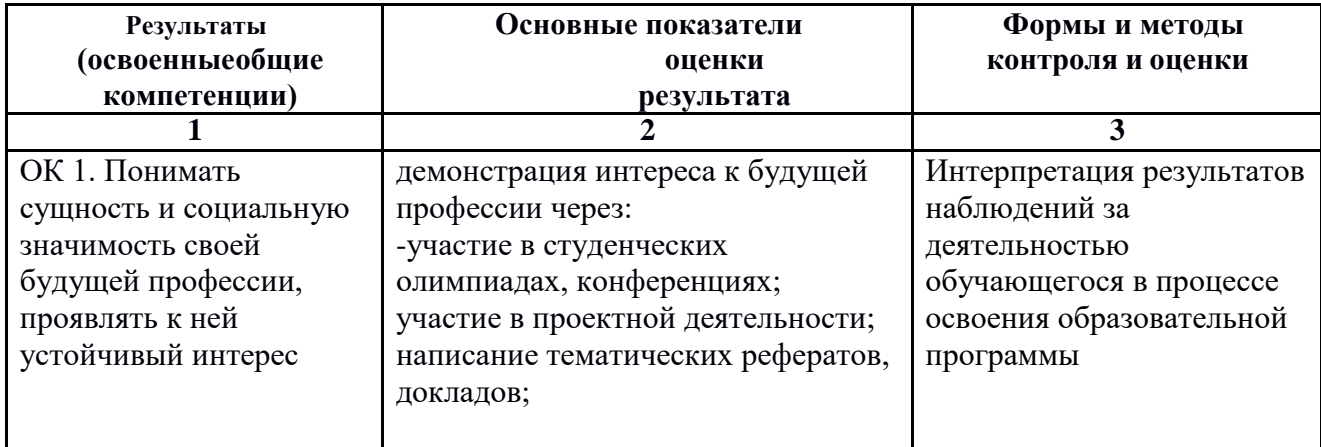

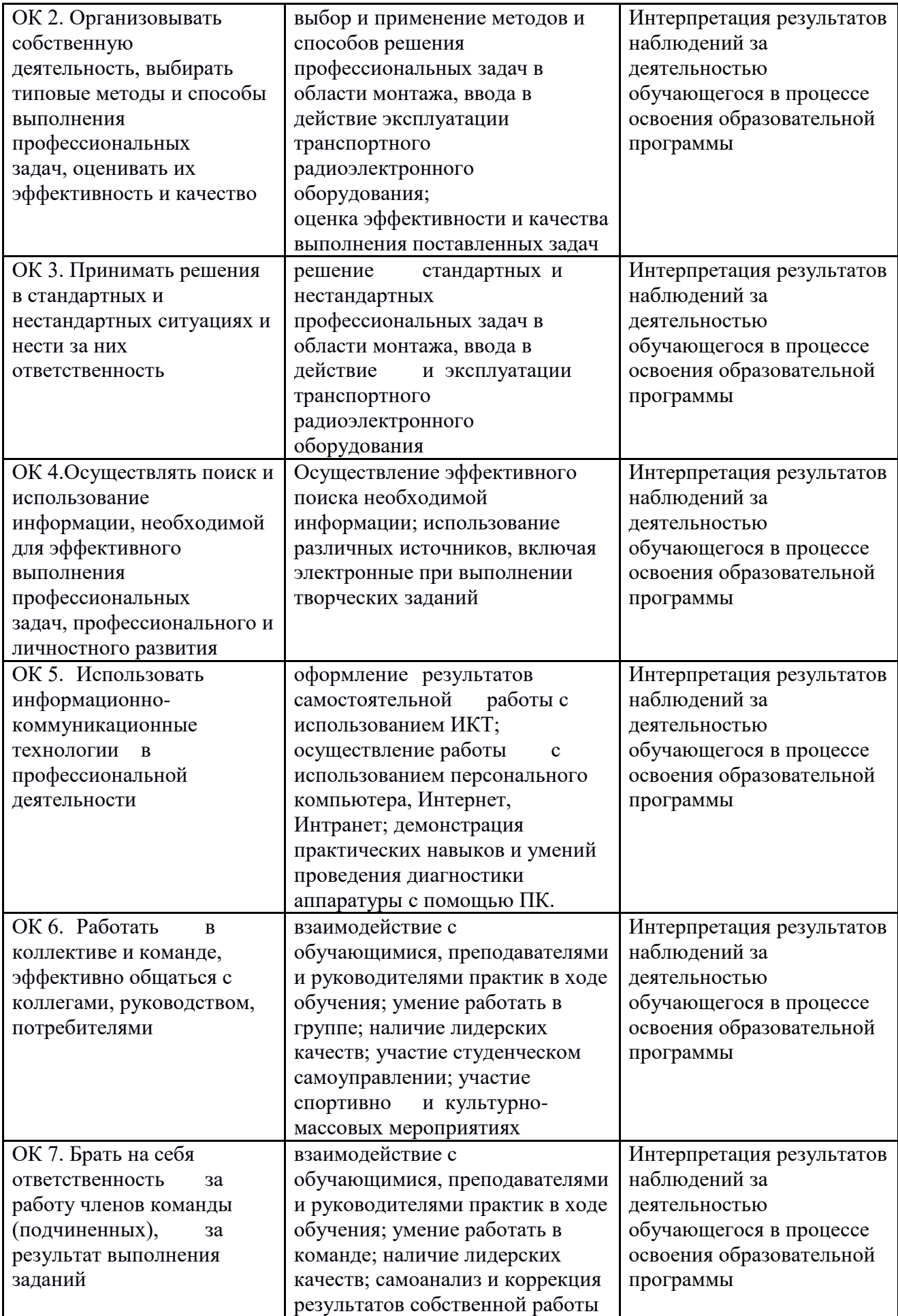

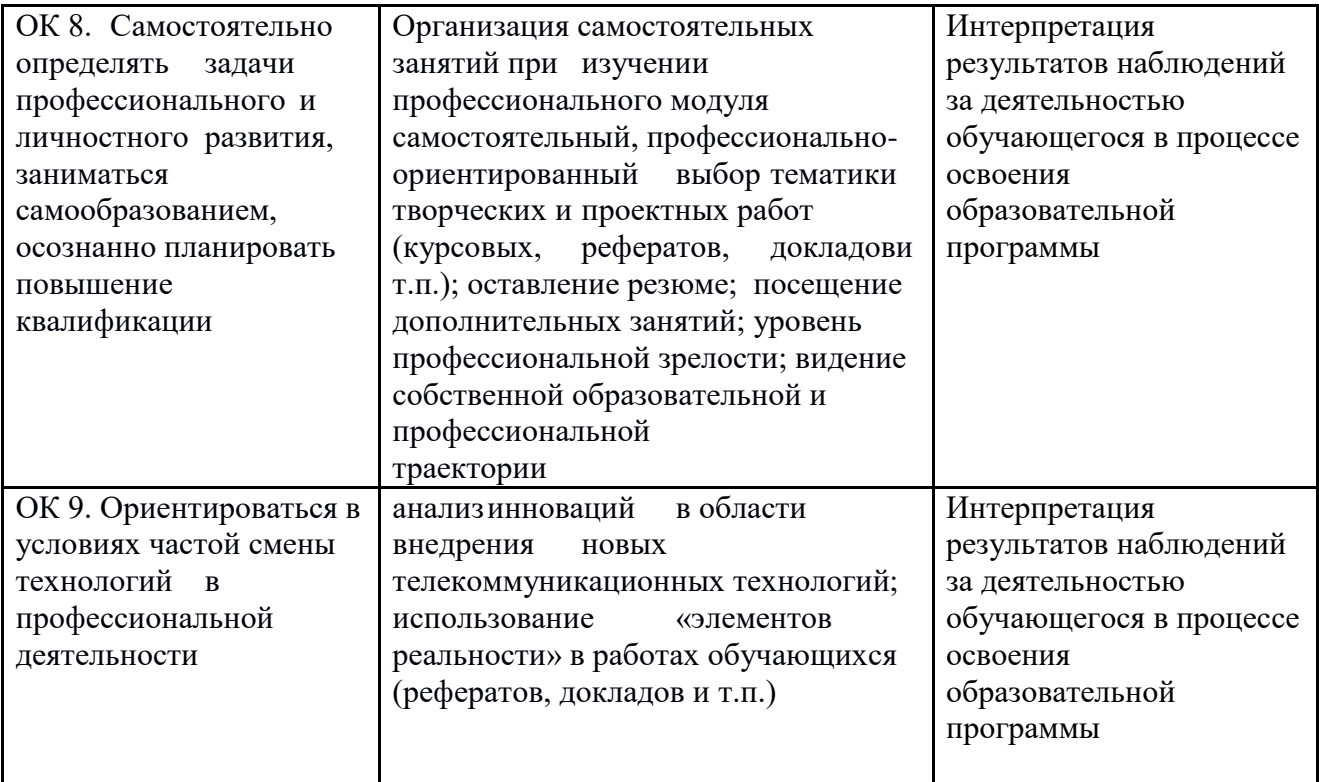